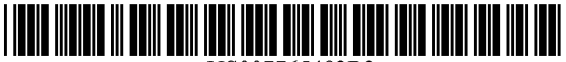

US007765482B2

### c12) United States Patent Wood et al.

#### (54) WEB-BASED MEDIA SUBMISSION TOOL

- (75) Inventors: Lisa T. Wood, Danville, CA (US); Scott M. Lewis, Danville, CA (US); Robin T. Fried, Berkeley, CA (US)
- (73) Assignee: Summit 6 LLC, Dallas, TX (US)
- ( \*) Notice: Subject to any disclaimer, the term of this patent is extended or adjusted under 35 U.S.C. 154(b) by 737 days.
- (21) Appl. No.: 10/961,720
- (22) Filed: Oct. 8, 2004

#### (65) Prior Publication Data

US 2005/0060180Al Mar. 17, 2005

#### Related U.S. Application Data

- (63) Continuation of application No. 09/357,836, filed on Jul. 21, 1999, now Pat. No. 6,895,557.
- (51) Int. Cl.

DOCKE

- (52) *G06F 3100* (2006.01) U.S. Cl. ....................... 715/744; 715/748; 715/769;
- 709/201; 709/219
- (58) Field of Classification Search .................. 715/744, 715/748, 769.704; 709/201, 219 See application file for complete search history.

#### (56) References Cited

#### U.S. PATENT DOCUMENTS

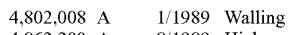

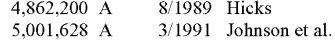

- 5,327,265 A 7/1994 McDonald
	- (Continued)

### FOREIGN PATENT DOCUMENTS

US 7,765,482 B2 Jul. 27, 2010

EP 0930 774 A2 7/1999

(10) Patent No.: (45) Date of Patent:

#### (Continued)

#### OTHER PUBLICATIONS

Office Action dated Sep. 6, 2002 for U.S. Appl. No. 09/440,461.

(Continued)

*Primary Examiner-*Tadeese Hailu (74) *Attorney, Agent, or Firm-Duane* S. Kobayashi

#### (57) ABSTRACT

The present invention, generally speaking, provides an improved web-based media submission tool. As with some existing tools, operation of the tool is drag and drop or the user can "click" to browse a directory to select media objects. Unlike existing tools, the tool provides the user an opportunity to confirm the submission, for example by generating a thumbnail image of an image file that has been dragged and dropped. Batch submission is provided for in which a user drags and drops a plurality of images or other media objects. Submission from a web page to a web page is also provided for. The submission tool is configurable to perform a variable amount of intelligent preprocessing on media objects prior to upload. In the case of digital images, the tool can perform sizing and formatting, for example. Information capture is performed with information being uploaded together with the media objects. In an exemplary embodiment, information capture is both user-transparent (e.g., user ID and/or password) and user-visible (e.g., the user can provide captions for media objects). The submission of information about the user and the media objects facilitates automatic integration of the media objects within existing databases.

#### 51 Claims, 5 Drawing Sheets

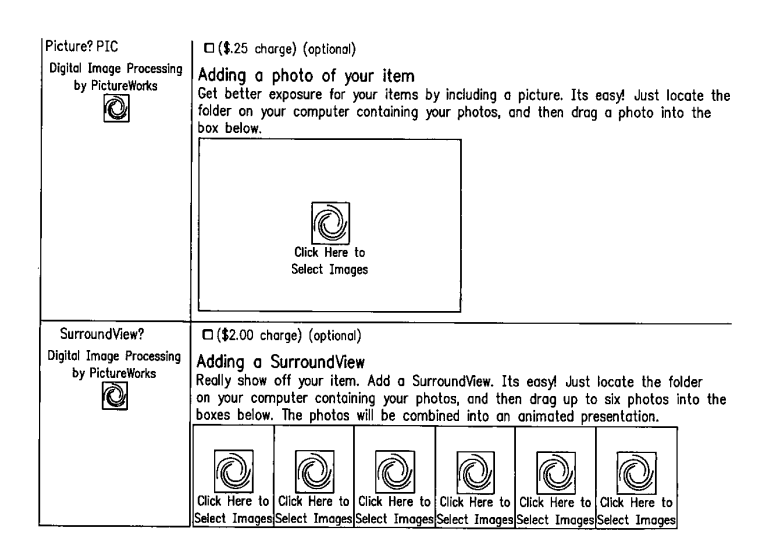

#### US 7,765,482 B2

#### Page 2

#### **U.S. PATENT DOCUMENTS**

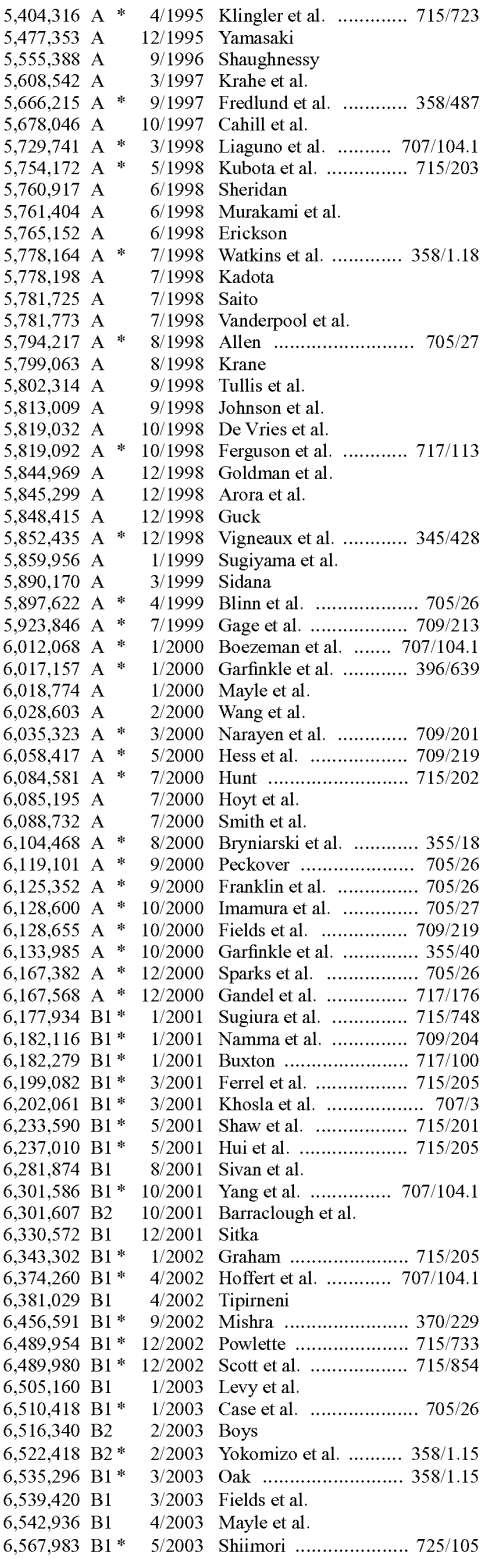

**DOCKET** 

 $\blacktriangle$ 

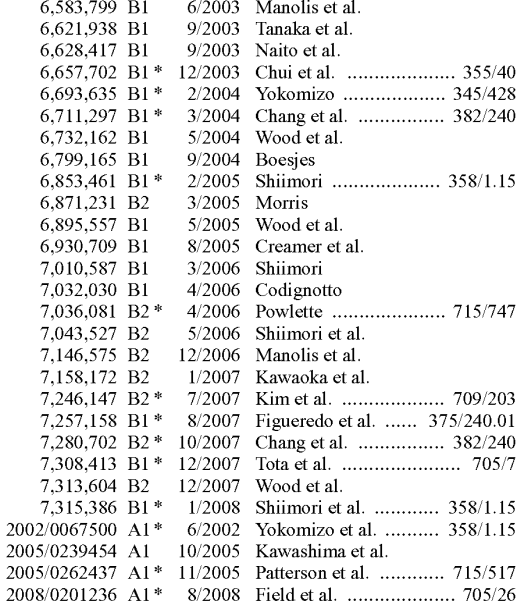

#### FOREIGN PATENT DOCUMENTS

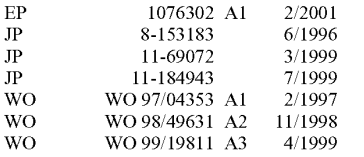

#### OTHER PUBLICATIONS

Office Action dated Apr. 21, 2003 for U.S. Appl. No. 09/440,461.<br>Office Action dated Nov. 23, 2001 for U.S. Appl. No. 09/357,836.<br>Office Action dated Jun. 5, 2002 for U.S. Appl. No. 09/357,836. Office Action dated Nov. 8, 2002 for U.S. Appl. No. 09/357,836. Office Action dated Jun. 4, 2003 for U.S. Appl. No. 09/357,836. Thilo Horstmann and Richard Bentley, "Distributed Authoring on the Web with the BSCW Shared Workspace System", Standard View vol. 5, No. 1, pp. 9-16, Mar. 1997. Doug Dean, 15 Seconds: Down and Dirty Browser Uploading with a VB ASP Componenet, pp. 1-10, Mar. 11, 1999. Peter Persits, 15 Seconds: Browser-based uploading Under the<br>Microscope, pp. 1-7, Nov. 21, 1998. Netscape Communications Corp., Help File of Netscape Composer 4.75, Copyright 1994-1998, p. 9. Finity Cohen, "Set Your Sites High," PC Magazine, May 26, 1998.<br>Plante et al., "The NCSA Astronomy Digital Image Library: From Data Archiving to Data Publishing," Sep. 21, 1998. Augot et al., "Secure Delivery of Images over Open Networks," Proceedings of the IEEE, vol. 87, Issue 7, pp. 1251-1266, Jul. 1999.<br>Persits, Peter, "Browser-Based File Uploading Under the Microscope," 15 Seconds, Nov. 21, 1998. Dean, Doug, "Down and Dirty Browser Uploading with a VB ASP<br>Component," Mar. 11, 1999. Horstmann et al., "Distributed Authoring on the Web with the BSCW Shared Workspace System," StandardView, vol. 5, No. 1, Mar. 1997. Netscape Communications Corporation, "Creating Web Pages," Apr. 27, 1999. Steinberg, Jill, "New Start-Up Releases Java Application and Enabling Software," JavaWorld, Oct. 1, 1996.

Bilson, Rob, "Net-It Central 1.0," IDM, Jul. 31, 1997.

Warp 10 Technologies Inc., Jul. 10, 1998.

Pictra Incorporated, Nov. 11, 1998.

Letter from Terry Anderson to Craig Hamway, Oct. 16, 1997.

LARM Find authenticated court documents without watermarks at docketalarm.com.

Picture Works ADP Demo, May 1, 1998. Letter from Terry Anderson to Ken Karutz, May 1, 1998. Email from Scott Lewis to Lisa Wood, Jul. 2, 1998. Email from Robin Fried to Scott Lewis et al., Jul. 5, 1998. Email from Scott Lewis to Robin Fried, Jul. 8, 1998. Email from Robin Fried to Martha White, Jul. 9, 1998. Email from Robin Fried to Scott Lewis eta!., Jul. 9, 1998. Email from Don Strickland to Lisa Wood et al., Jul. 14, 1998. Emails from Scott Lewis to Lisa Wood et al., Jul. 17-18, 1998. PictureWorks Technology, Inc. Board Update, Jun. 20, 1998. Letter from Terry Anderson, Jul. 22, 1998. Email from Don Strickland to Lisa Wood et al., Jul. 22, 1998. Emails from Don Strickland, Jul. 27 and Aug. 7, 1998. Email from Robin Fried to Scott Lewis et al., Jul. 28, 1998. Email from Scott Lewis to Lisa Wood et al., Jul. 29, 1998. Prioritized Activities For Enterprise Team, Jul. 31, 1998. Email from Don Strickland to Criag Hamway, Aug. 2, 1998. Board Update from Don Strickland, Aug. 7, 1998. Email from Lisa Wood, Aug. 10, 1998. Email from Scott Lewis to Terry Anderson, Aug. 13, 1998. Letter from Terry Anderson to Randy Kau, Aug. 14, 1998. Email from Kirby Lunger to Don Strickland et al., Aug. 14, 1998. Email from Kirby Lunger to Lisa Wood, Aug. 26, 1998. Email from Terry Anderson to Don Strickland, Aug. 25, 1998. Email from Kirby Lunger to Lisa Wood, Aug. 31, 1998. Email from Robin Fried to Scott Lewis et al., Sep. 1, 1998. Email from Scott Lewis to Lisa Wood et al., Sep. 1, 1998. Email from Don Strickland to Terry Anderson et al., Sep. 8, 1998. Email from Scott Lewis to Jeff Paradise, Sep. 11, 1998. Letter from Terry Anderson to Howard Latham, Sep. 15, 1998. Email from Scott Lewis to Jim McCarthy, Sep. 17, 1998. Email from Terry Anderson to Don Strickland et al., Sep. 18, 1998. Email from Scott Lewis to Lisa Wood et al., Sep. 22, 1998. Letter from Anthony Delli Colli to Wayne Mangold, Sep. 18, 1998. Email from Scott Lewis to Lisa Wood et al., Sep. 23, 1998. Email from Robin Fried to Stu Roberson, Sep. 21, 1998. Letter from Terry Anderson to Sei-Wai Lee, Sep. 24, 1998. Email from Scott Lewis to Lisa Wood, Sep. 25, 1998. Email from Terry Anderson to Lisa Wood et al., Sep. 29, 1998. Letter from Scott Lewis to Karim El-Fishaway, Oct. 2, 1998. Email from Anthony Delli Colli to Stu Roberson et al., Oct. 2, 1998. PictureWorks presentation to eBay, Oct. 16, 1998. Letter from Scott Lewis to Gary Dillabough, Oct. 20, 1998. Email from Don Strickland to PWT Employees, Oct. 31, 1998. Press Release, Moore Data Management Services and Picture Works Technology Inc., Announce Partnership to Revolutionize Use of Real Estate Photos on the Internet, Nov. 6, 1998. Press Release, Picture Works Technology Inc., Streamlines Posting of Photos to the Internet, Nov. 6, 1998. Email from Laurie Fleming to Andrew Hunter et al., Nov. 13, 1998. Letter from Scott Lewis to Wayne Graves, Nov. 16, 1998. Email from Scott Lewis to Terry Anderson et al., Nov. 20, 1998. Screenshots from Prepare and Post Video, Nov. 20, 1998. Laura Roe, "New Software Gives Real Estate a View of the Future," National Real Estate Investor, Dec. 1, 1998. PictureWorks Information, Dec. 9, 1998. PictureWorks Prepare & Post, Fourth Quarter, 1998. Prepare & Post Product Overview, Fourth Quarter, 1998.

Letter from Terry Anderson to Neil Shafran, Jan. 12, 1999.

Letter from Stu Roberson to James Rowley, Jan. 29, 1999. Product Picks, Realtor Magazine, Feb. 1, 1999.

Picture Works Kodak Presentation, Feb. 24, 1999.

Letter from Don Strickland to Phil Ashe, Mar. 2, 1999.

Picture Works ADP Presentation, Mar. 11, 1999.

PictureWorks Press Release, "Picture Works Releases New Free Digital Imaging Software; MediaCenter Offers Essential Tools for Web Imaging," Mar. 31, 1999.

PictureWorks Press Release, "PictureBay.com to Give-Away 30 Digital Cameras in 30 Days," Apr. 12, 1999.

PictureWorks Press Release, "PictureWorks Technology's Picture Bay Solves #1 Frustration of eBay Members, Adding Pictures to Auctions," Apr. 12, 1999.

PictureWorks Press Release, "PictureWorks Technology's Rimfire Empowers any Website to Easily Accept, Process, and Display Visitor Photos and Media," Apr. 12, 1999.

Rimfire real-time integrated media brochure, Apr. 12, 1999. Letter from Terry Anderson to Jonathan Graff, Apr. 26, 1999. Sales Update, Apr. 30, 1999.

"Picture Works Plans to Become Powerhouse in Internet Imaging-Exlusive Interview with CEO," The Future Image Report, vol, 7, Issue 1, May 1, 1999.

Email from Laurie Fleming to Terry Anderson et al., May 7, 1999. Roland Woerner et al., "eBay for Dummies," Chapter 12, May 10, 1999.

Letter from Scott Lewis to Rolan Woerner, May 10, 1999.

Letter from Stu Roberson to Jim Ferras, May 25, 1999.

Rimfire real-time integrated media, May 27, 1999.

Letter from Scott Lewis to Candace Gates, May 28, 1999. Letter of Intent between Picture Works Technology, Inc. and Auction Universe, May 31, 1999.

Letter from Scott Lewis to Matthew Lengfelder, Jun. 1, 1999.

"Casio and Picture Works Announce Co-Branding and Distribution Agreement; MediaCenter Offers Essential Tools for Web Imaging," Jun. 3, 1999.

Sales Update, Jun. 4, 1999.

Email from Laurie Fleming to Terry Anderson et al., Jun. 7, 1999. Picture Works pricing for prototype, Jun. 9, 1999.

Picture Works proposal, Jun. 9, 1999.

PictureWorks scope of work, Jun. 9, 1999.

Letter from Terry Anderson to Amazon, Jun. 9, 1999.

"PictureWorks Announces Co-Branding and Distribution Agreements with On-Line Photo Services Companies," Jun. 14, 1999. Picture Works Polaroid presentation, Jun. 15, 1999.

Email from Lisa Wood to Don Strickland et al., Jun. 30, 1999.

East Bay Business Times, "PictureWorks Founder Keeps True to Original Vision," Jul. 2, 1999.

Picture Works Technology Proposal, Jul. 9, 1999.

Press Release, "Picture Works Releases New, Free Imaging Weblication; MediaCenter 1.1 Offers Essential Photo Tools for Internet Imaging and Web Publishing, Ideal for Digital Camera Users," Jul. 19, 1999.

Press Release, "Picturebay is the Fastest and Easiest Way to Add Pictures to Auctions," Aug. 3, 1999. Picturebay Screenshot, Oct. 13, 1999.

\* cited by examiner

Page 3

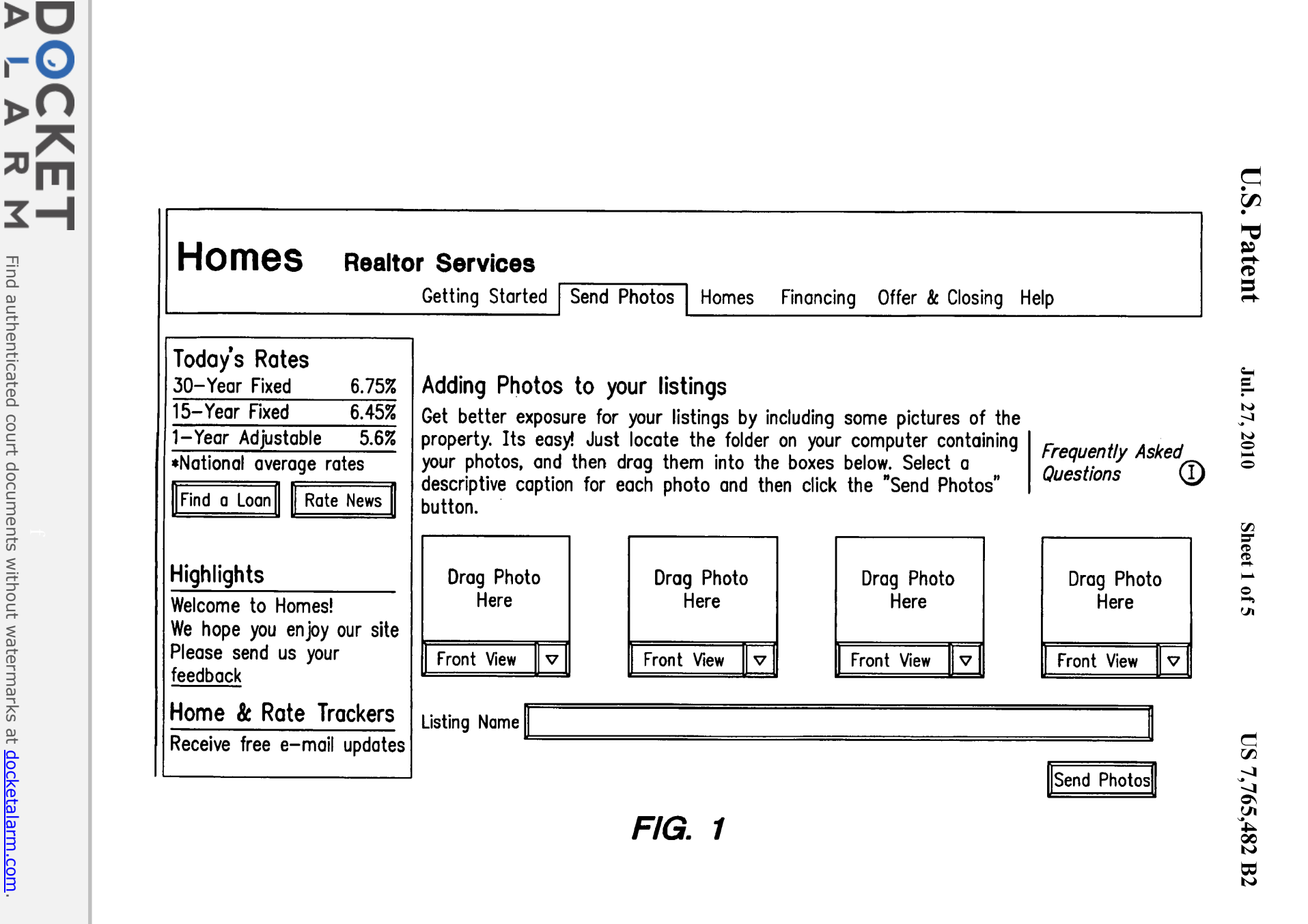

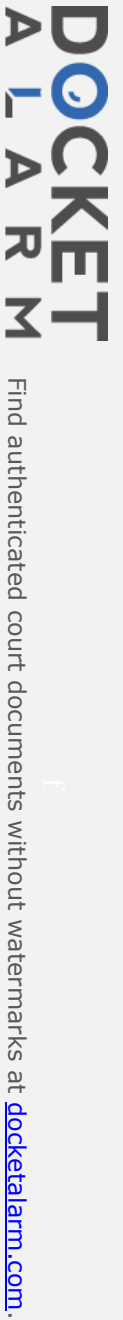

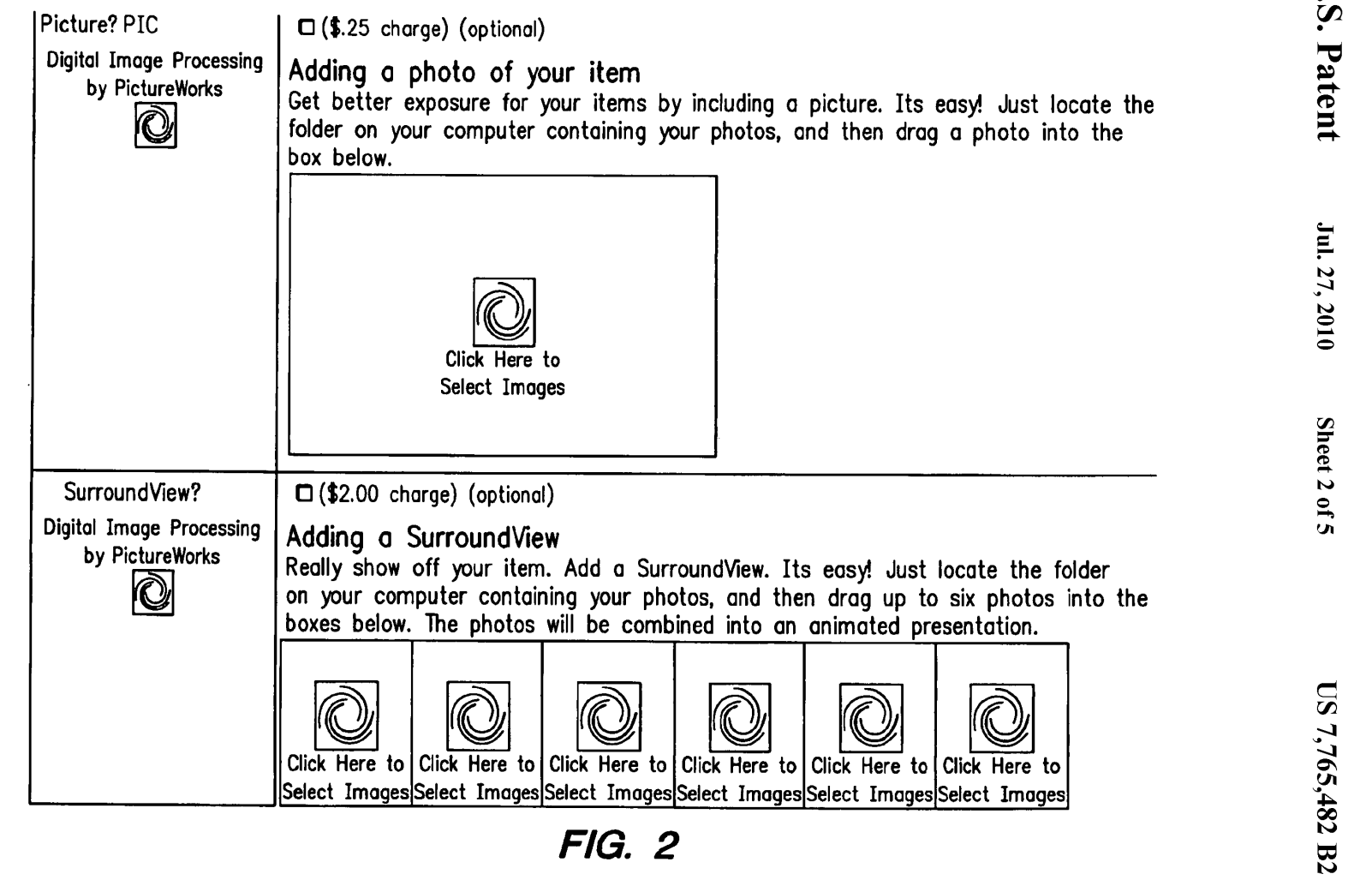

# **DOCKET**

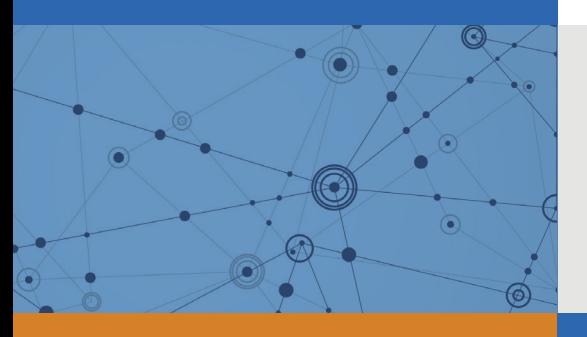

# Explore Litigation Insights

Docket Alarm provides insights to develop a more informed litigation strategy and the peace of mind of knowing you're on top of things.

# **Real-Time Litigation Alerts**

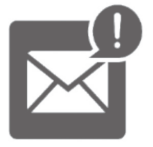

Keep your litigation team up-to-date with **real-time alerts** and advanced team management tools built for the enterprise, all while greatly reducing PACER spend.

Our comprehensive service means we can handle Federal, State, and Administrative courts across the country.

# **Advanced Docket Research**

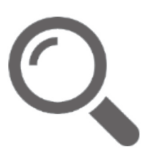

With over 230 million records, Docket Alarm's cloud-native docket research platform finds what other services can't. Coverage includes Federal, State, plus PTAB, TTAB, ITC and NLRB decisions, all in one place.

Identify arguments that have been successful in the past with full text, pinpoint searching. Link to case law cited within any court document via Fastcase.

# **Analytics At Your Fingertips**

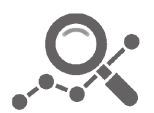

Learn what happened the last time a particular judge, opposing counsel or company faced cases similar to yours.

Advanced out-of-the-box PTAB and TTAB analytics are always at your fingertips.

## **API**

Docket Alarm offers a powerful API (application programming interface) to developers that want to integrate case filings into their apps.

## **LAW FIRMS**

Build custom dashboards for your attorneys and clients with live data direct from the court.

Automate many repetitive legal tasks like conflict checks, document management, and marketing.

## **FINANCIAL INSTITUTIONS**

Litigation and bankruptcy checks for companies and debtors.

## **E-DISCOVERY AND LEGAL VENDORS**

Sync your system to PACER to automate legal marketing.

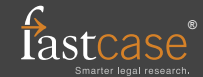